# C/C++程序员的Lua快速入门 指南

Robert Z 2010-1

前言

 本文针对的读者是有经验的C/C++程序员,希望了解Lua或者迅速抓住Lua的关键 概念和模式进行开发的。因此本文并不打算教给读者条件语句的语法或者函数定 义的方式等等显而易见的东西,以及一些诸如变量、函数等编程语言的基本概 念。本文只打算告诉读者Lua那些与C/C++显著不同的东西以及它们实际上带来了 怎样不同于C/C++的思考方式。不要小看它们,它们即将颠覆你传统的C/C++的世 界观!

 本文一共分初阶、进阶和高阶三大部分,每个部分又有若干章节。读者应当从 头至尾循序渐进的阅读, 但是标有"\*"号的章节 (主要讨论00在Lua中的实现方 式)可以略去而不影响对后面内容的理解。读者只要把前两部分完成就可以胜任 Lua开发的绝大部分任务。高阶部分可作为选择。

 本文不打算取代Lua参考手册,因此对一些重要的Lua函数也未做足够的说明。 在阅读的同时或者之后,读者应当在实践中多多参考Lua的正式文档(附录里列出 了一些常用的Lua参考资料)。

请访问本文的<u>在[线版本](http://docs.google.com/present/edit?id=0ARJ4aC7nl2dqZGhqMzYzMjlfOWZyNTd6Znhi&hl=zh_CN)</u>获得最新更新。

另外,作者还有一个开源的Lua调试器——[RLdb](http://luaforge.net/projects/rldb/)以及一个讨论Lua的<u>[站点](https://sites.google.com/site/louirobert/home/news),</u> 欢迎 访问。

欢迎读者<u>来信</u>反馈意见。

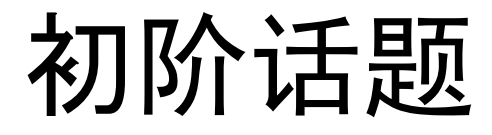

- 数据类型
- 函数
- 表
- 简单对象的实现\*
- 简单继承\*

数据类型

#### 八种基本类型:

- 数值(number) 内部以double表示
- 字符串(string) 总是以零结尾,但可以包含任意字符(包括零),因此并不等价于C字符串, 而是其超集。
- 布尔 (boolean) 只有"true"或者"false"两个值。
- 函数(function) Lua的关键概念之一。不简单等同于C的函数或函数指针。
- 表(table) 异构的Hash表。Lua的关键概念之一。
- userdata 用户(非脚本用户)定义的C数据结构。脚本用户只能使用它,不能定义。
- 线程(thread) Lua协作线程(coroutine),与一般操作系统的抢占式线程不一样。
- $\bullet$  nil 代表什么也没有,可以与C的NULL作类比,但它不是空指针。

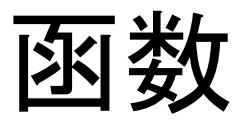

```
function foo(a, b, c)
 local sum = a + b return sum, c --函数可以返回多个值
end
```

```
r1, r2 = foo(1, '123', 'hello') --平行赋值
print(r1, r2)
```

```
输出结果:
124 hello
```
函数(续)

- 函数定义 用关键字function定义函数,以关键字end结束
- 局部变量 用关键字local定义。如果没有用local定义,即使在函数内部定义的变量也 是全局变量!
- 函数可以返回多个值 return a, b, c, ...
- 平行赋值
	- a,  $b = c$ , d
- 全局变量 前面的代码定义了三个全局变量:foo、r1和r2

### 表

```
a = \{\}b = \{ x = 1, ["hello, "] = "world!" \}a.astring = "ni, hao!"
a[1] = 100a["a table"] = b
function foo()
end
function bar()
end
a[foo] = bar--分别穷举表a和b
for k, v in pairs(a) do 
 print(k, "\Rightarrow", v)
end
print("----------------------------")
for k, v in pairs(b) do 
 print(k, "\equiv>", v)
end
```
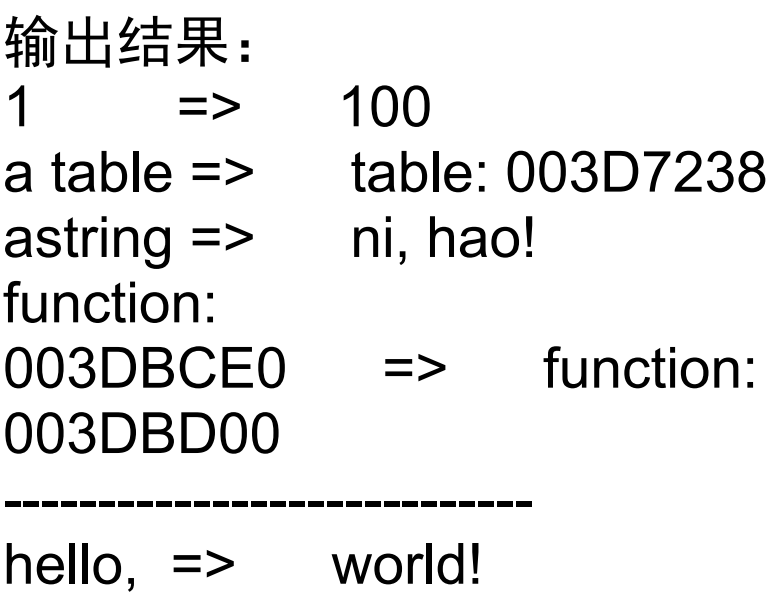

```
x \Rightarrow 1
```
### 表

- 定义表(Table)的方式
	- $a = \{\}, b = \{...\}$
- 访问表的成员 通过"."或者"[]"运算符来访问表的成员。 注意:表达式a.b等价于a["b"], 但不等价于a[b]
- 表项的键和值
	- 任何类型的变量,除了nil,都可以做为表项的键。从简单的数值、字符串 到复杂的函数、表等等都可以;同样,任何类型的变量,除了nil,都可以 作为表项的值。给一个表项的值赋nil意味着从表中删除这一项, 比如令a.b = nil, 则把表a中键为"b"的项删除。如果访问一个不存在的表项, 其值 也是nil,比如有c = a.b,但表a中没有键为"b"的项,则c等于nil。

## 一种简单的对象实现方式\*

```
function create(name, id)
 local obj = \{ name = name, id = id \} function obj:SetName(name)
   self.name = name
  end
  function obj:GetName()
   return self.name
  end
  function obj:SetId(id)
  self.id = id end
  function obj:GetId()
   return self.id
  end
  return obj
end
```
o1 = create("Sam", 001)

print("o1's name:", o1:GetName(), "o1's id:", o1:GetId())

o1:SetId(100) o1:SetName("Lucy")

print("o1's name:", o1:GetName(), "o1's id:", o1:GetId())

输出结果: o1's name: Sam o1's id: 1 o1's name: Lucy o1's id: 100

### 一种简单的对象实现方式\*(续)

- 对象工厂模式 如前面代码的create函数
- 用表来表示对象 把对象的数据和方法都放在一张表内,虽然没有隐藏私有成员,但对于简单 脚本来说完全可以接受。
- 成员方法的定义 function obj:method(a1, a2, ...) … end 等价于 function obj.method(self, a1, a2, ...) … end 等价于 obj.method = function (self,  $a1, a2, \ldots$ )  $\ldots$  end
- 成员方法的调用 obj:method(a1, a2, …) 等价于 obj.method(obj, a1, a2, ...)

简单继承\*

```
function createRobot(name, id)
 local obj = \{name = name, id = id\}
```

```
 function obj:SetName(name)
  self.name = name
 end
```

```
 function obj:GetName()
  return self.name
 end
```

```
 function obj:GetId()
  return self.id
 end
```
 return obj end

function createFootballRobot(name, id, position)

 local obj = createRobot(name, id) obj.position = "right back"

 function obj:SetPosition(p) self.position = p end

 function obj:GetPosition() return self.position end

 return obj end

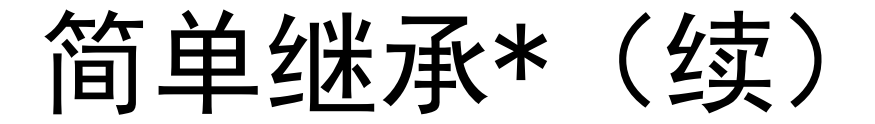

- 优点: 简单、直观
- 缺点: 传统、不够动态

## 进阶话题

- 函数闭包(function closure)
- 基于对象的实现方式(object based programming)\*
- 元表(metatable)
- 基于原型的继承(prototype based inheritance)\*
- 函数环境(function envrionment)
- 包(package)

### 函数闭包

```
function createCountdownTimer
(second)
  local ms = second * 1000
  local function countDown()
  ms = ms - 1 return ms
  end
  return countDown
end
timer1 = createCountdownTimer(1)
for i = 1, 3 do
  print(timer1())
end
```
print("------------") timer2 = createCountdownTimer(1) for  $i = 1, 3$  do print(timer2()) end

```
输出结果:
999
998
997
------------
999
998
997
```
## 函数闭包(续)

#### Upvalue

- 一个函数所使用的定义在它的函数体之外的局部变量(external local variable)称为这个函数的upvalue。 在前面的代码中,函数countDown使用的定义在函数createCountdownTimer 中的局部变量ms就是countDown的upvalue,但ms对createCountdownTimer而 言只是一个局部变量,不是upvalue。 Upvalue是Lua不同于C/C++的特有属性,需要结合代码仔细体会。 函数闭包
	- 一个函数和它所使用的所有upvalue构成了一个函数闭包。
- Lua函数闭包与C函数的比较 Lua函数闭包使函数具有保持它自己的状态的能力,从这个意义上说,可以 与带静态局部变量的C函数相类比。但二者有显著的不同:对Lua来说,函数 是一种基本数据类型——代表一种(可执行)对象,可以有自己的状态;但 是对带静态局部变量的C函数来说,它并不是C的一种数据类型,更不会产生 什么对象实例,它只是一个静态地址的符号名称。

## 基于对象的实现方式\*

```
function create(name, id)
 local data = \{ name = name, id = id
}
 local obj = \{\} function obj.SetName(name)
   data.name = name
  end
  function obj.GetName()
   return data.name
  end
  function obj.SetId(id)
  data id = id end
  function obj.GetId()
   return data.id
  end
  return obj
end
```
o1 = create("Sam", 001) o2 = create("Bob", 007) o1.SetId(100)

print("o1's id:", o1.GetId(), "o2's id:", o2.GetId())

o2.SetName("Lucy")

print("o1's name:", o1.GetName(), "o2's name:", o2.GetName())

输出结果: o1's id: 100 o2's id: 7 o1's name: Sam o2's name: Lucy

基于对象的实现方式\*(续)

实现方式

把需要隐藏的成员放在一张表里,把该表作为成员函数的upvalue。 局限性

基于对象的实现不涉及继承及多态。但另一方面,脚本编程是否需要继承和 多态要视情况而定。

### 元表

```
t = \{\}m = \{ a = " and ", b = "Li Lei", c = "Han Meimei" \}setmetatable(t, { __index = m}) --表{ _index=m }作为表t的元表
for k, v in pairs(t) do -穷举表t
  print(k, v)
end
print("-------------")
print(t.b, t.a, t.c)
输出结果:
-------------
```
Li Lei and Han Meimei

元表(续)

```
function add(t1, t2)
  --'#'运算符取表长度
 assert(#t1 == #t2)
 local length = #t1
 for i = 1, length do
  t1[i] = t1[i] + t2[i] end
  return t1
end
```

```
t1 = t1 + t2for i = 1, #t1 do
  print(t1[i])
end
```

```
输出结果:
11
22
33
```

```
--setmetatable返回被设置的表
t1 = setmetatable(\{ 1, 2, 3 \}, \{ add
= add \})
t2 = setmetatable({ 10, 20, 30 }, {
add = add })
```
元表(续)

#### 定义

元表本身只是一个普通的表, 通过特定的方法(比如setmetatable)设置到 某个对象上,进而影响这个对象的行为;一个对象有哪些行为受到元表影响 以及这些行为按照何种方式受到影响是受Lua语言约束的。比如在前面的代 码里,两个表对象的加法运算,如果没有元表的干预,就是一种错误;但是 Lua规定了元表可以"重载"对象的加法运算符, 因此若把定义了加法运算 的元表设置到那两个表上,它们就可以做加法了。元表是Lua最关键的概念 之一,内容也很丰富,请参考Lua文档了解详情。

#### 元表与C++虚表的比较

如果把表比作对象,元表就是可以改变对象行为的"元"对象。在某种程度 上,元表可以与C++的虚表做一类比。但二者还是迥然不同的:元表可以动 态的改变, C++虚表是静态不变的; 元表可以影响表(以及其他类型的对 象)的很多方面的行为,虚表主要是为了定位对象的虚方法(最多再带上一 点点RTTI)。

## 基于原型的继承\*

 $Robot = { name = "Sam", id = 001 }$ 

```
function Robot:New(extension)
 local t = setmetatable(extension or \{ \}, self)
 self. index = self
  return t
end
function Robot:SetName(name)
  self.name = name
end
function Robot:GetName()
 return self name
end
function Robot:SetId(id)
 self.id = idend
function Robot:GetId()
  return self.id
end
robot = Robot:New()
```

```
print("robot's name:", robot:GetName())
print("robot's id:", robot:GetId())
print("-----------------")
```

```
FootballRobot = Robot:New(
 {position = "right back"}
```
function FootballRobot:SetPosition(p) self.position = p end function FootballRobot:GetPosition() return self.position end fr = FootballRobot:New()

print("fr's position:", fr:GetPosition()) print("fr's name:", fr:GetName()) print("fr's id:", fr:GetId()) print("-----------------")

fr:SetName("Bob") print("fr's name:", fr:GetName()) print("robot's name:", robot:GetName())

输出结果: robot's name: Sam robot's id: 1

---------------- fr's position: right back fr's name: Sam fr's id: 1

---------------- fr's name: Bob robot's name: Sam

### 基于原型的继承\*(续)

#### ● prototype模式

一个对象既是一个普通的对象,同时也可以作为创建其他对象的原型的对象 (即类对象,class object);动态的改变原型对象的属性就可以动态的影 响所有基于此原型的对象;另外,基于一个原型被创建出来的对象可以重载 任何属于这个原型对象的方法、属性而不影响原型对象;同时,基于原型被 创建出来的对象还可以作为原型来创建其他对象。

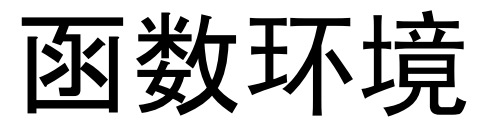

function foo() print(g or "No g defined!") end

foo()

setfenv(foo, { g = 100, print = print }) --设置foo的环境为表 { g=100, ... }

foo()

print(g or "No g defined!")

输出结果: No g defined! 100 No g defined!

### 函数环境(续)

### 定义

函数环境就是函数在执行时所见的全局变量的集合,以一个表来承载。 说明

每个函数都可以有自己的环境,可以通过setfenv来显示的指定一个函数的 环境。如果不显示的指定,函数的环境缺省为定义该函数的函数的环境。 在前面的代码中,函数foo的缺省环境里没有定义变量g,因此第一次执行 foo, g为nil,表达式g or "No g defined!"的值就是"No g defined!"。 随后,foo被指定了一个环境 { g = 100, print = print }。这个环境定义 了(全局)变量g,以及打印函数print,因此第二次执行foo,g的值就是 100。但是在定义函数foo的函数的环境下,g仍然是一个未定义的变量。 ● 应用

函数环境的作用很多, 利用它可以实现函数执行的"安全沙箱"; 另外Lua 的包的实现也依赖它。

## 包

```
--testP.lua:
pack = require "mypack" --导入包
```

```
print(ver or "No ver defined!")
print(pack.ver)
```
print(aFunInMyPack or "No aFunInMyPack defined!") pack.aFunInMyPack()

print(aFuncFromMyPack or "No aFuncFromMyPack defined!") aFuncFromMyPack()

--mypack.lua:

module(..., package.seeall) --定义包

 $ver = "0.1 alpha"$ 

function aFunInMyPack() print("Hello!") end

\_G.aFuncFromMyPack = aFunInMyPack

包(续)

执行testP.lua的输出结果:

No ver defined! 0.1 alpha No aFunInMyPack defined! Hello! function: 003CBFC0 Hello!

包(续)

#### 定义

包是一种组织代码的方式。

实现方式

一般在一个Lua文件内以module函数开始定义一个包。module同时定义了一 个新的包的函数环境,以使在此包中定义的全局变量都在这个环境中,而非 使用包的函数的环境中。理解这一点非常关键。

以前面的代码为例, "module(..., package.seeall)"的意思是定义一个 包,包的名字与定义包的文件的名字相同(除去文件名后缀,在前面的代码 中,就是"mypack"),并且在包的函数环境里可以访问使用包的函数环境 (比如,包的实现使用了print,这个变量没有在包里定义,而是定义在使 用包的外部环境中)。

使用方式

一般用require函数来导入一个包,要导入的包必须被置于包路径(package path)上。包路径可以通过package.path或者环境变量来设定。一般来说, 当前工作路径总是在包路径中。

其他

请参考Lua手册进一步了解包的详细说明。

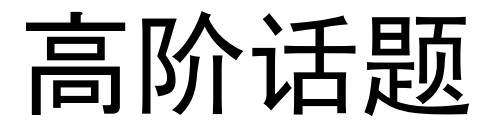

- 迭代(iteration)
- 协作线程(coroutine)

迭代

输出结果:

1

2

3

function enum(array)  $local index = 1$  return function()  $local ret = array[index]$  $index = index + 1$  return ret end end

function foreach(array, action) for element in enum(array) do action(element) end end

```
foreach({1, 2, 3}, print)
```
迭代(续)

定义

迭代是for语句的一种特殊形式,可以通过for语句驱动迭代函数对一个给定 集合进行遍历。正式、完备的语法说明较复杂,请参考Lua手册。

- 实现
	- 如前面代码所示:enum函数返回一个匿名的迭代函数,for语句每次调用该 迭代函数都得到一个值(通过element变量引用),若该值为nil,则for循 环结束。

协作线程

```
function producer()
    return coroutine.create(
      function (salt)
        local t = \{ 1, 2, 3 \}for i = 1, #t do
           salt = coroutine.yield(t[i] + salt)
         end
      end
\qquad \qquadend
输出结果:
11
102
10003
END!
```
function consumer(prod)  $local salt = 10$  while true do local running, product = coroutine.resume(prod, salt) salt = salt \* salt if running then print(product or "END!") else break end end end

consumer(producer())

### 协作线程(续)

- 创建协作线程 通过coroutine.create可以创建一个协作线程, 该函数接收一个函数类型的 参数作为线程的执行体,返回一个线程对象。
- 启动线程
	- 通过coroutine.resume可以启动一个线程或者继续一个挂起的线程。该函数 接收一个线程对象以及其他需要传递给该线程的参数。线程可以通过线程函 数的参数或者coroutine.yield调用的返回值来获取这些参数。当线程初次 执行时,resume传递的参数通过线程函数的参数传递给线程,线程从线程函 数开始执行;当线程由挂起转为执行时,resume传递的参数以yield调用返 回值的形式传递给线程,线程从yield调用后继续执行。
- 线程放弃调度

线程调用coroutine.yield暂停自己的执行,并把执行权返回给启动/继续它 的线程;线程还可利用yield返回一些值给后者,这些值以resume调用的返 回值的形式返回。

协作线程(续)

function instream() return coroutine.wrap(function() while true do local line = io.read("\*l") if line then coroutine.yield(line) else break end end end) end function filter(ins) return coroutine.wrap(function() while true do  $local line = ins()$  if line then line = "\*\* " .. line .. " \*\*" coroutine.yield(line) else break end end end) end

function outstream(ins) while true do  $local line = ins()$  if line then print(line) else break end end end outstream(filter(instream()))

输入/输出结果: abc  $**$  abc  $**$ 123 \*\* 123 \*\*  $^{\prime}7$ 

协作线程(续)

Unix管道与Stream IO 利用协作线程可以方便地设计出类似Unix管道或者Stream IO的结构。

协作线程(续)

function enum(array) return coroutine.wrap(function() local len  $=$  #array for  $i = 1$ , len do coroutine.yield(array[i]) end end) end

function foreach(array, action) for element in enum(array) do action(element) end end

```
foreach({1, 2, 3}, print)
```
### 协作线程(续)

● 另一种迭代方式

协作线程可以作为for循环迭代器的另一种实现方式。虽然对于简单的数组 遍历来说,没有必要这么做,但是考虑一下,如果需要遍历的数据集合是一 个复杂数据结构,比如一棵树,那么协作线程在简化实现上就大有用武之地 了。

### 附录 常用的Lua参考资料

- Lua[参考手册\(](http://www.lua.org/manual/5.1/)最正式、权威的Lua文档)
- <u>Lua</u>[编程](http://www.lua.org/pil/)(在线版,同样具权威性的Lua教科书)
- Lua[正式网站的文档](http://www.lua.org/docs.html)页面(包含很多有价值的文档资料链接)
- Lua[维基](http://lua-users.org/wiki/)(最全面的Lua维基百科)
- [LuaForge](http://luaforge.net/)(最丰富的Lua开源代码基地)